#### **Folgeworkshop** RNext-Gruppe eVB

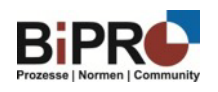

### **Verfahrensweg – Variante 1**

- Der Versicherer erstellt die eVB **selbst** im Rahmen von vorgegebenen Regeln. (Struktur der Kennzeichnung, Kennzeichnung des VUs, Regeln für Alpha-Nummerischen-Code -, usw. …)
- Die erstellte eVB wird dann zum GDV-DL per Schnittstelle gegeben, hier erfolgt die Weitergabe an die Straßenverkehrsämter und eine Quittierung an den Versicherer im Bereich von Real-Time.
- Mit der Quittierung gibt der Versicherer die eVB an Geschäftspartner/Endkunden weiter.

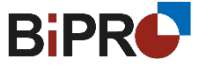

# **Verfahrensweg – Variante 2**

 Der Versicherer fragt beim GDV-DL an und lässt hier eine eVB erstellen, diese wird nach Erstellung den Straßenverkehrsämtern übersandt und gleichzeitig auch dem VU, welches die eVB direkt an Geschäftspartner/Endkunden weiterleiten kann.

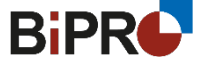

## **Verfahrensweg – Variante 3**

- [Vermittler können sich unter https://www.gdv-dl.de/kompetenzen/services-](https://www.gdv-dl.de/kompetenzen/services-fuer-alle-versicherungssparten/elektronische-versicherungsbestaetigung) fuer-alle-versicherungssparten/elektronische-versicherungsbestaetigung registrieren lassen. Im Verfahren wird bei ungebundenen Vermittlern die Frage gestellt, welcher Versicherer als Risikoträger gewünscht ist. Die Risikoträger (VUs) werden über die Registrierung des Vermittlers vom GDV-DL informiert und müssten den Vermittler bestätigen, dass er für das VU eine eVB erhalten darf.
- Mit positiver Registrierung kann der Vermittler direkt beim GDV-DL mit seinem Zugang eine eVB für die gewählte Versicherung erstellen lassen.
- Mit Erstellung der eVB erhalten die Straßenverkehrsämter, die Info über die entsprechende Versicherungsgesellschaft und der Vermittler die entsprechende eVB.

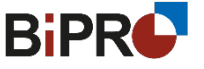

#### **Abrufvariante in der Zukunft**

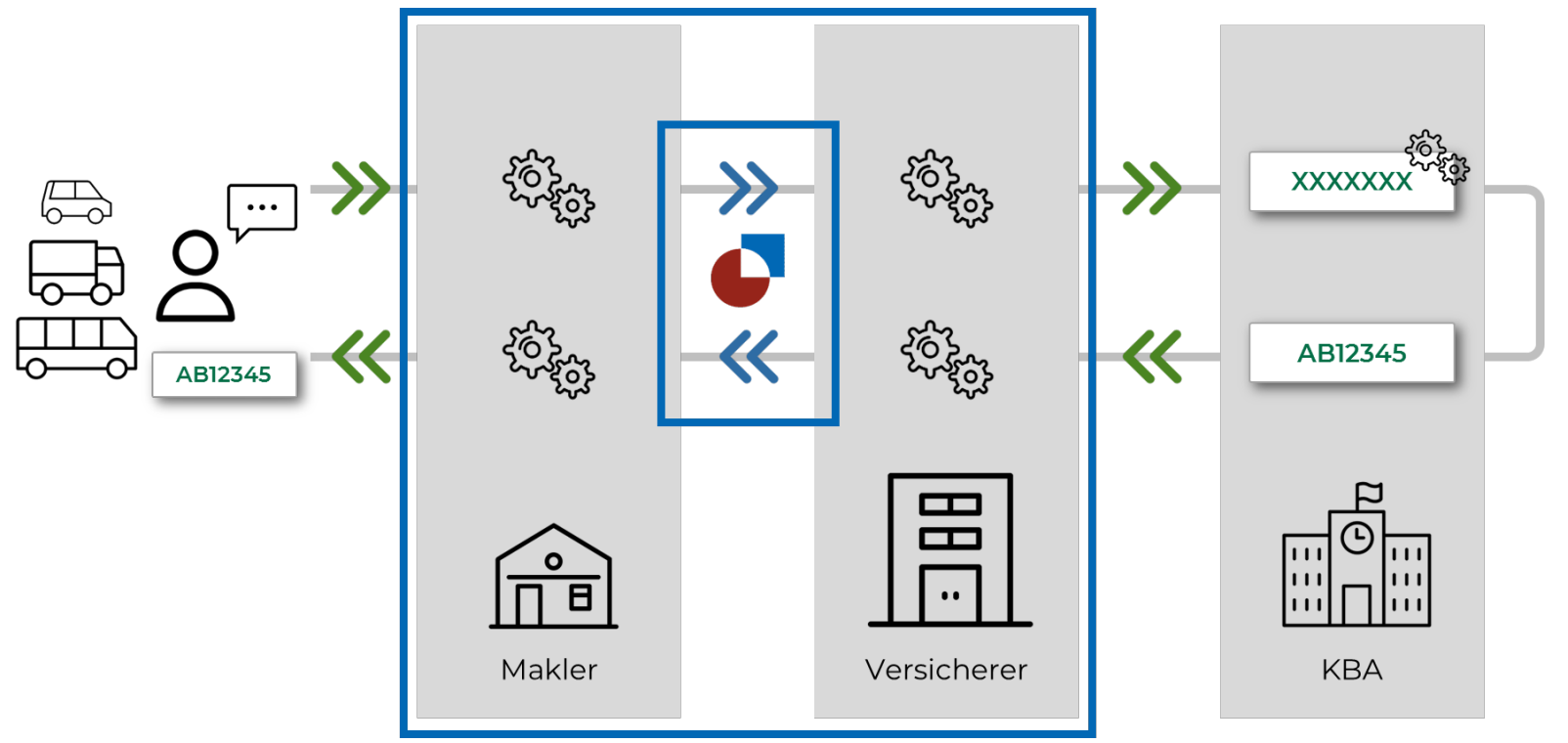

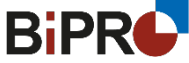